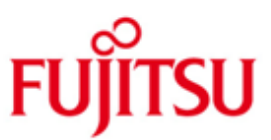

FUJITSU Software BS2000 PERL

Version 5.8A May 2017

Readme

All rights reserved, including intellectual property rights.

Technical data subject to modifications and delivery subject to availability. Any liability that the data and illustrations are complete, actual or correct is excluded. Designations may be trademarks and/or copyrights of the respective manufacturer, the use of which by third parties for their own purposes may infringe the rights of such owner.

© 2017 Fujitsu Technology Solutions GmbH

Fujitsu and the Fujitsu logo are trademarks or registered trademarks of Fujitsu Limited in Japan and other countries. BS2000 is a trademark of Fujitsu Technology Solutions GmbH in Germany and other countries.

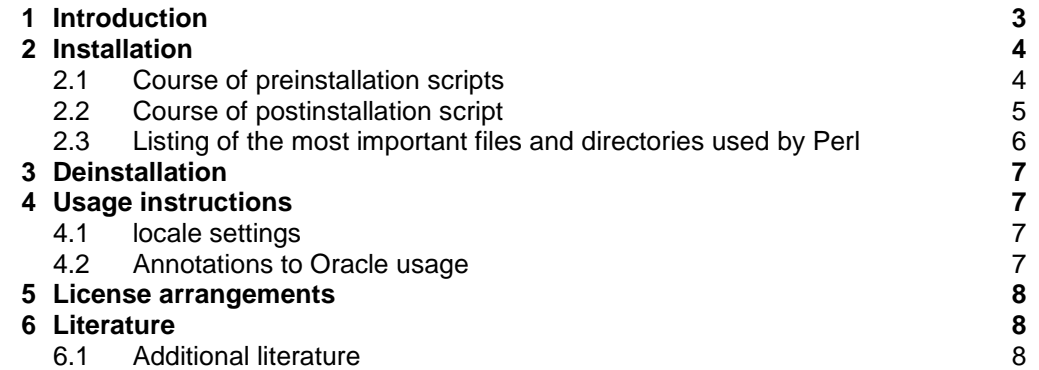

### <span id="page-2-0"></span>**1 Introduction**

- Changes to release level November 2015 are marked with \*2 \*2
- Changes to release level June 2013 are marked with \*1. \*1
- The release level May 2017 for Perl V5.8 has the correction state A04. \*2
- Changes to release level November 2015: \*2
- 1) Update Any installed addon package (PERL:ADDON) must be uninstalled before Perl. 2) New functionality \*2 \*2 \*2 \*2 \*2
- Support of Perl module Archive::Zip Support of Perl module Compress::Raw::Zlib Update of Perl module DBD::Oracle 1.74 \*2 \*2 \*2

This README file describes the BS2000 specific supplements and differences to the online documentation and to the generally available literature named in the literature chapter.

Perl ("Practical Extraction and Report Language") is an interpreted script language known from the unix environment, which has been developed by Larry Wall and is maintained by the Perl5 Porters Group. Perl syntax borrows from C, C++ and miscellaneous shell script languages.

BS2000 PERL V5.8A is based on Perl's developer version 5.8.9. \*1

> Additionally to the basic Perl some CPAN modules have been ported, in detail: Term::ReadKey, Spiffy, Convert::EBCDIC, Digest::MD5, Digest::SHA1, Pod::Escapes, Pod::Simple, Pod::POM, Test::Base, Test::Pod, File::Temp, WWW::Curl, HTML::Tagset, HTML::Parser, DBI, DBD::Oracle, libnet, URI, libwww::perl, Apache::DBI, Business::ISBN::Data, Business::ISBN, DB\_File, Imager and GD.

The Perl interpreter can be used for CGI scripts in connection with the Apache webserver (via mod\_perl), but it is also usable as a standalone interpreter.

### <span id="page-3-0"></span>**2 Installation**

This chapter describes the installation of BS2000 PERL V5.8A.

Perl is delivered as component of the supply unit APACHE V2.2A and is installed and de-installed with the POSIX installation program (see Manual "POSIX Basics for Users and System Administrators").

Before installing a newly delivered package PERL, the previously installed version has to be removed. In order to perform a successful de-installation of Perl, the original installation libraries ("SINLIB, SKULIB") are needed. See Release Notice APACHE V2.2A (chapter "Product installation").

Further remarks on installation of Perl:

- Before installing Perl in POSIX the APACHE base package has to be installed, which contains the shared objects used by some CPAN modules (C library, graphics libraries etc.) residing under /opt/apache22/lib (this does not mean, that the Apache webserver itself has to be installed. ). As of correction package I/2013, before updating PERL the APACHE base package has to be updated too.
- The POSIX package installation is done under the TSOS account with the POSIX installation command /START-POSIX-INSTALLATION

In doing so for the installation of Perl following selections have to be made and specifications have to be given:

Function: Install packages on POSIX

and then on the next screen:

IMON support ? : Y name of product : PERL package of product : version of product : 058

The installation path showed in the course can be changed, but it is recommended to use the default /opt/perl. In the following this default is assumed at the naming of files.

#### <span id="page-3-1"></span>**2.1 Course of preinstallation scripts**

At first several scripts check, whether some requirements for successfully installing Perl are fulfilled:

- whether required products are installed actually.
- whether perhaps a Perl installation is already/still present and
- whether the /opt file system has enough free space.

When one of this checks fails, the installation is cancelled, otherwise the installation program copies all files from the PLAM library into the POSIX file system or creates links to PLAM library elements alternatively.

### <span id="page-4-0"></span>**2.2 Course of postinstallation script**

After all files are copied, the postinstallation script, which handles the host-specific set-up of Perl, is started automatically.

Two symbolic links, /usr/bin/perl and /opt/bin/perl, are created, which both point to /opt/perl/bin/perl. When Perl is not installed under the default path /opt/perl, then a symbolic link is created, which refers from /opt/perl to this non-standard path. This is necessary, because the standard path is "burned" into Perl and Perl otherwise would not find Perl packages to be loaded.

Finally it will be tried to create a /etc/resolv.conf file, if there is not already one, for ensuring a working DNS name resolution. For this the files

\$.SYSDAT.LWRESD.\*.RESOLV.CONF and

\$.SYSDAT.SOCKETS.\*.SOC6.RESOLV are analyzed, whether they contain a valid nameserver line. If yes, then the first file with such a line found is copied to /etc/resolv.conf. A warning notice mentioning a missing /etc/resolv.conf file can be ignored, when you are sure, that you don't need DNS name resolution with your Perl utilization.

\*1 \*1 \*1 \*1 \*1 \*1 \*1 \*1 \*1 \*1 \*1 \*1 \*1 \*1 \*1 \*1 \*1 \*1 \*1 \*1 \*1 \*1 \*1 \*1 \*1

## <span id="page-5-0"></span>**2.3 Listing of the most important files and directories used by Perl**

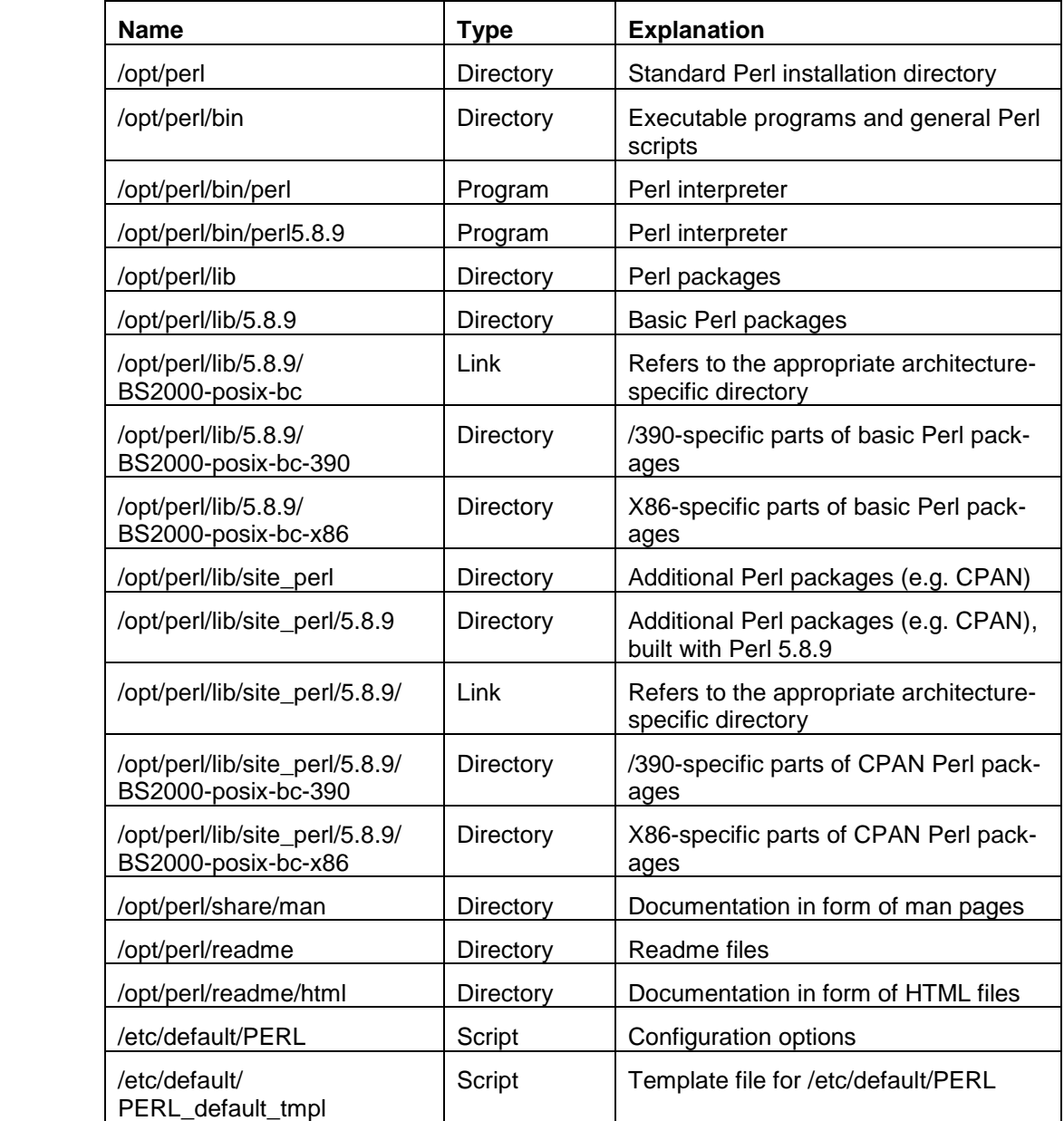

\*1 \*1 \*1 \*1 \*1 \*1 \*1 \*1 \*1 \*1 \*1

### <span id="page-6-0"></span>**3 Deinstallation**

The deinstallation is carried out under the TSOS account too with the POSIX installation command: /START-POSIX-INSTALLATION

Doing so select the function "Delete packages from POSIX". In the list showing up for deinstallation mark the line with Product=PERL and Version=058 and follow the further instructions of the tool. The symbolic links created during the postinstallation are removed too.

# <span id="page-6-1"></span>**4 Usage instructions**

### <span id="page-6-2"></span>**4.1 locale settings**

Perl scripts don't work with many national 7 bit character sets, because in such character sets Perl syntax elements as e.g. curly brackets aren't available. E.g. one such national 7 bit character set is activated implicitly with the locale setting 'LANG=De', therefore a locale environment with an 8 bit character set (or a suitable 7 bit character set) has to be established.

#### <span id="page-6-3"></span>**4.2 Annotations to Oracle usage** \*1 \*1

The Perl module DBD::Oracle supports the Oracle interface of ORACLE 11g Release 2 (11.2) for Fujitsu BS2000/OSD. In order to use it, the following configuration changes must be made:

- Assume \$*ORAUID* to be the ID under which the ORACLE software was installed in BS2000.
- With the specification of corresponding environment variables one can determine, which Oracle installation the Perl module shall use for loading the Oracle modules.

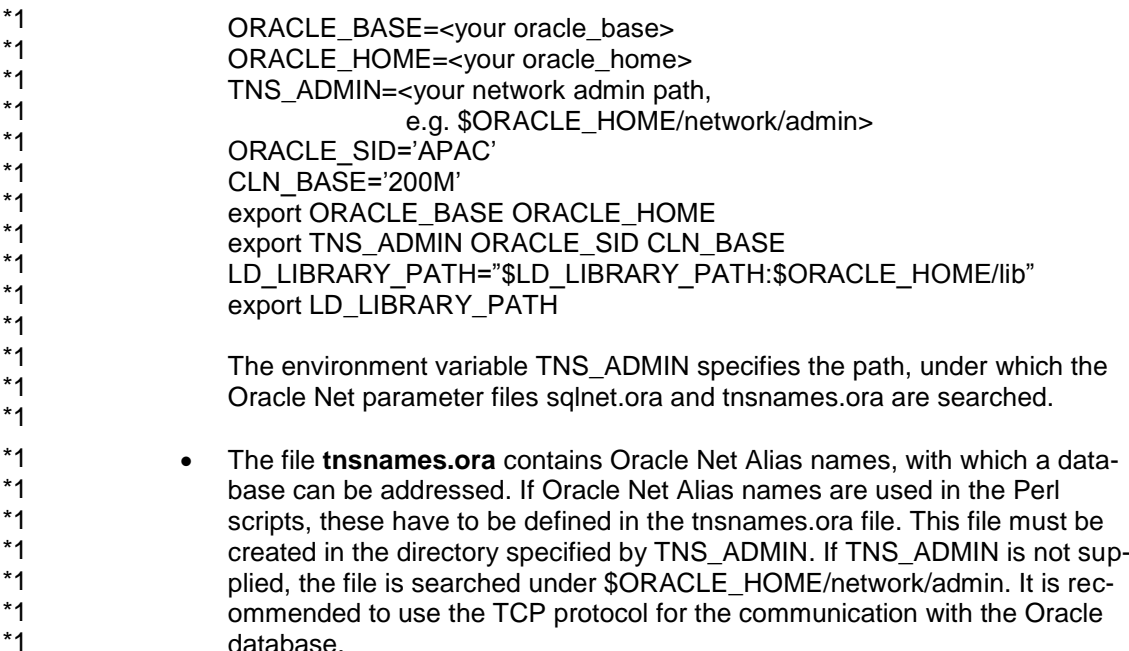

# <span id="page-7-0"></span>**5 License arrangements**

For the utilization of Perl two different licenses are available, either the GNU GPL or the so-called Artistic License. For particulars please read the files /opt/perl/readme/README, /opt/perl/readme/Artistic and /opt/perl/readme/Copying or the license text for Perl in the PLAM library SYSDOC.PERL.058.OSS

### <span id="page-7-1"></span>**6 Literature**

**POSIX (BS2000/OSD) Basics for Users and System Administrators User Guide**

*Target group* BS2000 system administrators, POSIX administrators, BS2000 users

#### *Contents*

- Introduction to and working with POSIX
- BS2000 software products in a POSIX environment
- Installing POSIX
- Controlling POSIX and administering file systems
- Administering POSIX users
- BS2000 commands for POSIX

### <span id="page-7-2"></span>**6.1 Additional literature**

Under https://www.perl.org/books one finds a very comprehensive overview over Perl literature.